## Data types, arrays, pointer, memory storage classes, function call

Jan Faigl

### Department of Computer Science

Faculty of Electrical Engineering Czech Technical University in Prague

Lecture 03

B3B36PRG - C Programming Language

### Overview of the Lecture

- Part 1 Data Types
  - Numeric Types
  - Character Type
  - Logical Type
  - Type Cast
  - Arrays
  - K. N. King: chapters 7, 8, and 11 Pointers
- Part 2 Expressions
  - Functions and Passing Arguments

■ Integer Types - int, long, short, char

computer architecture and/or compiler

printf("%lu\n", sizeof(int));

■ Floating types - float, double

■ float - 32-bit IEEE 754 double - 64-bit IEEE 754

printf("ui size: %lu\n", sizeof(i));

dard 754 (1985) (or as IEC 60559)

- Program I/O
- Hardware Resources
- Scope of Variables Memory Classes
- K. N. King: chapters 9, 10, and 18
- Part 3 Assignment HW 03

lan Faigl, 2017 B3B36PRG - Lecture 03: Data types, Memory Storage Classes

Part I

Data Types

Jan Faigl, 2017

B3B36PRG - Lecture 03: Data types, Memory Storage Classes

1 / 57

Jan Faigl, 2017

B3B36PRG - Lecture 03: Data types, Memory Storage Classes

char - integer number in the range of single byte or character

Type int usually has 4 bytes even on 64-bits systems

Numeric Types

Numeric Types

Numeric Types

Numeric Types

5 / 57

Numeric Types

Basic Numeric Types

int i:

■ Size of the allocated memory by numeric variable depends on the

■ The size of the memory representation can be find out by the oper-

Depends on the implementation, usually according to the IEEE Stan-

B3B36PRG - Lecture 03: Data types, Memory Storage Classes

http://www.tutorialspoint.com/cprogramming/c\_data\_types.htm

ator sizeof() with one argument name of the type or variable.

lec03/types.c

### Basic Data Types

■ Basic (built-in) types are numeric integer and floating types

Logical data type has been introduced in C99

C data type keywords are

■ Integer types: int, long, short, and char Range "modifiers": signed, unsigned

■ Floating types: float, double May also be used as long double

Character type: char

Can be also used as the integer type

■ Data type with empty set of possible values: void

■ Logical data type: \_Bool

■ Size of the memory representation depends on the system, compiler, etc.

- The actual size of the data type can be determined by the sizeof
- New data type can be introduced by the typedef keyword

## Integer Data Types with Defined Size

- In addition to the number of bytes representing integer types, we can further distinguish
  - signed (default) and

Signed and Unsigned Integer Types

unsigned data types

A variable of unsigned type cannot represent negative number

B3B36PRG - Lecture 03: Data types, Memory Storage Classes

Example (1 byte):

unsigned char: values from 0 to 255 signed char: values from -128 to 127

```
unsigned char uc = 127;
   char su = 127;
  printf("The value of uc=%i and su=%i\n", uc, su);
  uc = uc + 2;
6 su = su + 2;
7 printf("The value of uc=%i and su=%i\n", uc, su);
```

lec03/signed\_unsigned\_char.c

A particular size of the integer data types can be specified, e.g., by the data types defined in the header file <stdint.h>

IEEE Std 1003.1-2001

int8 t uint8 t int16 t uint16\_t  $int32_t$ uint32\_t

lec03/inttypes.c

http://pubs.opengroup.org/onlinepubs/009695399/basedefs/stdint.h.html

## Integer Data Types

■ Size of the integer data types are not defined by the C norm but by the implementation

They can differ by the implementation, especially for 16-bits vs 64-bits computational environments.

- The C norm defines that for the range of the types, it holds that
  - short ≤ int ≤ long
  - unsigned short ≤ unsigned ≤ unsigned long
- The fundamental data type int has usually 4 bytes representation on 32-bit and 64-bit architectures

Notice, on 64-bit architecture, a pointer is 8 bytes long vs int

■ Data type size the minimal and maximal value

| Туре        | Min value      | Max value     |
|-------------|----------------|---------------|
| short       | -32,768        | 32,767        |
| int         | -2,147,483,648 | 2,147,483,647 |
| unsigned in | 0              | 4,294,967,295 |

6 / 57

lan Faigl, 2017 Numeric Types

B3B36PRG - Lecture 03: Data types, Memory Storage Classes

7 / 57

Floating Types

C provides three floating types

■ float - Single-precision floating-point

Suitable for local computations with one decimal point

■ double - Double-precision floating-point

Usually fine for most of the programs

■ long double - Extended-precision floating-point Rarely used C does not define the precision, but it is mostly IEEE 754

ISO/IEC/IEEE 60559:2011

■ double – 64 bits (8 bytes) with sign, exponent, and mantissa

= s-1 bit sign (+ or -)

Exponent - 11 bits, i.e., 2048 numbers

■ Mantissa – 52 bits  $\approx$  4.5 quadrillions numbers

4 503 599 627 370 496 A rational number x is stored according to

 $x = (-1)^s$  Mantisa  $\cdot 2^{\text{Exponent-Bias}}$ 

It can be further tuned, e.g.,  $Bias = 2^{eb-1}-1$ , where eb is the number

B3B36PRG - Lecture 03: Data types, Memory Storage Classes

B3B36PRG - Lecture 03: Data types, Memory Storage Classes

Bias allows to store exponent always as positive number

Jan Faigl, 2017 B3B36PRG - Lecture 03: Data types, Memory Storage Classes

Boolean type - Bool Type Conversions – Cast Character – char A single character (letter) is of the char type ■ In C99, the logical data type \_Bool has been introduced ■ Type conversion transforms value of some type to the value of different type ■ It represents an integer number (byte) \_Bool logic\_variable; Character encoding (graphics symbols), e.g., ASCII - American Stan-■ Type conversion can be dard Code for Information Interchange. ■ The value *true* is any value of the type int different from 0 ■ Implicit – automatically, e.g., by the compiler for assignment ■ The value of char can be written as constant, e.g., 'a'. ■ In the header file stdbool.h, values of true and false are ■ Explicit – must be prescribed using the cast operator defined together with the type bool ■ Type conversion of the int type to the double type is implicit Using preprocessor g printf("The value is %i or as char '%c'\n", c, c); Value of the int type can be used in the expression, where a value of #define false 0 the double type is expected. The int value is automatically converted #define true 1 clang char.c && ./a.out #define bool \_Bool The value is 97 or as char 'a' Exampl double x; ■ There are defined several control characters for output devices In the former (ANSI) C, an explicit data type for logical values is int i = 1; The so-called escape sequences x = i; // the int value 1 is automatically converted A similar definition as in <stdbool.h> can be used ■ \t - tabular, \n - newline, // to the value 1.0 of the double type #define FALSE 0 ■ \a - beep, \b - backspace, \r - carriage return, #define TRUE 1 Implicit type conversion is safe ■ \f – form feed, \v – vertical space Jan Faigl, 2017 B3B36PRG - Lecture 03: Data types, Memory Storage Classes 12 / 57 Jan Faigl, 2017 B3B36PRG - Lecture 03: Data types, Memory Storage Classes Jan Faigl, 2017 B3B36PRG - Lecture 03: Data types, Memory Storage Classes 16 / 57 Numeric Types Explicit Type Conversion Type Cast of Numeric Types Array ■ The basic data types are mutually incompatible, but their values A data structure to store a number of data values of the same ■ Tranformation of values of the double type to the int type has to can be transformed by type cast be explicitely prescribed by the cast operator Values are stored in a continues block of memory ■ Each element has identical size, and thus its relative address from ■ The franctional part is truncated char expansion by assignment the beginning of the array is uniquely defined Příklad ■ Elements can be addressed by the order of the element in the array narrowing by type cast double x = 1.2; // declaration of the double variable short // declaration of the int variable sign 0/1 ~ +/-"address"=size of element \* index of element in the array int i = (int)x; // value 1.2 of the double type is int // truncated to 1 of the int type 2 long ■ Explicit type conversion can be potentially dangerous ■ The variable of the type array represents address of the memory Examples space, where values are stored double d = 1e30:long 1 = 5000000000L; $\mathsf{Address} = 1\mathsf{st\_element\_address} + \mathsf{size\_of\_the\_type} * \mathsf{index\_of\_the\_element}$ int i = (int)1;int i = (int)d; float mantisa exp ■ The memory is allocated by the declaration of the array variable // i is -2147483648 // i is 705032704 double with the defined number of the elements of the particular size // which is  $\sim$  -2e9 vs 1e30 // (truncated to 4 bytes) mantisa lec03/demo-type\_conversion.c Size of the array cannot be changed lan Faigl, 2017 B3B36PRG - Lecture 03: Data types, Memory Storage Classes 17 / 57 lan Faigl, 2017 B3B36PRG - Lecture 03: Data types, Memory Storage Classes 18 / 57 lan Faigl, 2017 B3B36PRG - Lecture 03: Data types, Memory Storage Classes 20 / 57 Arrays – Example Array in a Function and as a Function Argument Array declared in a function is a local variable ■ Declaration of 1D and two-dimensional arrays Declaration consists of the type (of the array elements), name of The of of the local variable is only within the block (function). /\* 1D array with elements of the char type \*/ the variable, and size (the number of elements) in the [] brackets void fce(int n) char simple\_array[10]; type variable []; int array[n]; /\* 2D array with elements of the int type \*/ // we can use array here ■ [] is also the array subscripting operator int two\_dimensional\_array[2][2]; array variable [index] Accessing elements of the array int array2[n\*2];

### Array Declaration

```
Example of array of int elements
                                          I.e., 10 × sizeof(int)
int array[10];
printf("Size of array %lu\n", sizeof(array));
printf("Item %i of the array is %i\n", 4, array[4]);
Size of array 40
Item 4 of the array is -5728
```

Values of individual elements are not initialized!

21 / 57

Jan Faigl, 2017

B3B36PRG - Lecture 03: Data types, Memory Storage Classes

C does not check validity of the array index during the program run time!

- m[1][2] = 2\*1;
- Example of array declaration and accessing its elements

```
#include <stdio.h>
                                                     Size of array: 20
                                                     Item[0] = 1
3
   int main(void)
                                                     Item[1] = 0
                                                     Item[2] = 740314624
                                                     Item[3] = 0
      printf("Size of array: %lu\n", sizeof(array)); Item[4] = 0
      for (int i = 0; i < 5; ++i) {
8
         printf("Item[%i] = %i\n", i, array[i]);
10
                                                       lec03/array.c
      return 0;
11
12 }
```

B3B36PRG - Lecture 03: Data types, Memory Storage Classes

```
// end of the block destroy local variables
   // here, array2 no longer exists
} // after end of the function, a variable is automatically destroyed
```

- Array (as any other local variable) is automatically created at the declaration and it is automatically destroyed at the end of the block (function); The memory is automatically allocated and released.
- Local variables are stored at the stack, which is usually relatively small
- Therefore, it may be suitable to allocate a large array dynamically (in the so called heap memory) using pointers
- Array can be argument of a function

```
void fce(int array[]);
```

However, the value is passed as **pointer!** 

B3B36PRG - Lecture 03: Data types, Memory Storage Classes

Pointer Address and Indirect Operators Pointer – Examples 1/2 ■ Address operator – & Pointer is a variable which value is an address where the value of It returns address of the memory location, where the value of the some type is stored int i = 10; // variable of the int type variable is stored &variable ■ Pointer *refers* to the memory location where value (e.g., of another // &i - adresa of the variable i ■ Indirect operator – \* variable) is stored ■ It returns I-value corresponding to the value at the address stored ■ Pointer is of type of the data it can refer int \*pi: // declaration of the pointer to int in the pointer variable Type is important for the pointer arithmetic // pi pointer to the value of the int type \*variable of the pointer type Pointer to a value (variable) of primitive types: char, int, ... // \*pi value of the int type It allows to read and write values to the memory location addressed "Pointer to an array"; pointer to function; pointer to a pointer by the value of the pointer, e.g., pointer to the int type as int \*p Pointer can be also without type, i.e., void pointer \*p = 10; // write value 10 to the address stored in the p variable pi = &i;// set address of i to pi ■ Size of the variable (data) can not be determined from the void pointer int a = \*p; // read value from the address stored in p int b: // int variable ■ The pointer can point to any address ■ The address can be printed using "%p" in the printf() function ■ Empty address is defined by the symbolic constant NULL int a = 10int \*p = &a; C99 - int value 0 can be used as well // set content of the addressed reference printf("Value of a %i, address of a %p\n", a, &a); Validity of the pointer address is not guaranteed! // by the pi pointer to the to the variable b printf("Value of p %p, address of p %p\n", p, &p); Pointers allow to write efficient codes, but they can also be sources of many bugs. Therefore, acquired knowledge of the Value of a 10, address of a 0x7ffffffffe95c Value of p 0x7ffffffffe95c, address of p 0x7ffffffffe950 indirect addressing and memory organization is crucial. B3B36PRG - Lecture 03: Data types, Memory Storage Classes B3B36PRG - Lecture 03: Data types, Memory Storage Classes B3B36PRG - Lecture 03: Data types, Memory Storage Classes Jan Faigl, 2017 25 / 57 Jan Faigl, 2017 Pointers Numeric Types Logical Type Type Cast Functions and Passing Arguments Pointer – Examples 2/2 Pointers and Coding Style ■ Pointer type is denoted by the \* symbol printf("i: %d -- pi: %p\n", i, pi); // 10 0x7fffffffe8fc \* can be attached to the type name or the variable name printf("&i: %p -- \*pi: %d\n", &i, \*pi); // 0x7fffffffe8fc 10 printf("\*(&)i: %d -- &(\*pi): %p\n", \*(&i), &(\*pi)); \* attached to the variable name is preferred to avoid oversight errors Part II char \*a, \*b, \*c; char\* a, b, c; printf("i: %d -- \*pj: %d\n", i, \*pj); // 10 10 Only a is the pointer All variables are pointers printf("i: %d -- \*pj: %d\n", i, \*pj); // 20 20 ■ Pointer to a pointer to a value of char type char \*\*a; Functions and Memory Classes printf("sizeof(i): %lu\n", sizeof(i)); // 4
printf("sizeof(pi): %lu\n", sizeof(pi));// 8 ■ Writting pointer type (without variable): char\* or char\*\* ■ Pointer to a value of empty type long 1 = (long)pi; void \*ptr printf("0x%lx %p\n", 1, pi); /\* print 1 as hex -- %lx \*/ // 0x7fffffffe8fc 0x7fffffffe8fc ■ Guaranteed not valid address has the symbolic name NULL Defined as a preprocessor macro (0 can be used in C99) pi = (int\*)1; /\* possible but it is nonsense \*/ ■ Variables in C are not automatically initialized, and therefore, pointprintf("1: 0x%lx %p\n", 1, pi); // 0xa 0xa ers can reference any address in the memory. ■ Thus, it may be suitable to explicitly initialize pointers to 0 or lec03/pointers.c NULT. E.g., int \*i = NULL; B3B36PRG - Lecture 03: Data types, Memory Storage Classes B3B36PRG - Lecture 03: Data types, Memory Storage Classes B3B36PRG - Lecture 03: Data types, Memory Storage Classes Functions and Passing Arguments Program I/O Hardware Resources Scope of Variables Functions and Passing Arguments Program I/O Hardware Resources Scope of Variables Functions and Passing Arguments Program I/O Hardware Resources Scope of Variables Passing Arguments to Function Passing Arguments – Example Passing Arguments to the Program ■ Variable a is passed by it value ■ We can pass arguments to the main() function during program ■ Variable b "implements" calling by reference" ■ In C, function argument is passed by its value execution ■ Arguments are local variables (allocated on the stack) and they are void fce(int a, char\* b) #include <stdio.h> clang demo-arg.c -o arg initialized by the values passed to the function int main(int argc, char \*argv[]) ./arg one two three void fce(int a, char \*b) a += 1: 4 Number of arguments 4 printf("Number of arguments %i\n", argc); (\*b)++: a - local variable of the int type (stored on the stack) for (int i = 0; i < argc; ++i) { argv[0] = ./arg b - local variable of the pointer to char type (the value argv[1] = one printf("argv[%i] = %s\n", i, argv[i]); is address) the variable b is stored on the stack \*/ argv[2] = two int a = 10: argv[3] = thre return argc > 1 ? 0 : 1; char b = 'A'; 10 } lec03/demo-arg.c printf("Before call a: %d b: %c\n", a, b); ■ Change of the local variable does not change the value of the vari-■ The program return value is passed by return in main() able (passed to the function) outside the function fce(a, &b): ./arg >/dev/null; echo \$? In shell, the program return value is stored in \$?, printf("After call a: %d b: %c\n", a, b); ■ However, by passing pointer, we have access to the address of the which can be print by echo ./arg first >/dev/null; echo \$? original variable ■ Program output >/dev/null redirect the standard output We can achieve a similar behaviour as passing by reference. to /dev/null Before call a: 10 b: A After call a: 10 b: B lec03/function call.c

B3B36PRG - Lecture 03: Data types, Memory Storage Classes

33 / 57

B3B36PRG - Lecture 03: Data types, Memory Storage Classes

B3B36PRG - Lecture 03: Data types, Memory Storage Classes

Program Interaction using stdin, stdout, and stderr Program Output Redirection - Example Computers with Program Stored in the Operating Memory #include <stdio.h> int main(int argc, char \*argv[]) A sequence of instructions is read from the ■ The main function int main(int argc, char \*argv[]) Memory 4 computer operating memory int ret = 0; ■ We can pass arguments to the program as text strings JNE DO MOV AX,1 It provides great flexibility in creating the list of ■ We can receive return value of the program fprintf(stdout, "Program has been called as %s\n", argv[0]); Program CMP BX,1 JMP END 8 if (argc > 1) { PC By convention, 0 without error, other values indicate some problem list of fprintf(stdout, "1st argument is %s\n", argv[1]); The program can be arbitrarily changed ■ At runtime, we can read from stdin and print to stdout E.g., using scanf() or printf() fprintf(stdout, "1st argument is not given\n"); ■ The computer architectures with the shared 11 x10 xb3 ■ We can redirect stdin and stdout from/to a file fprintf(stderr, "At least one argument must be given!\n"); Data memory for data and program 12 xOf xac 13 values of In such a case, the program does not wait for the user input (pressing "Enter") 14 ■ Von Neumann architecture ved v/a ■ In addition to stdin and stdout, each (terminal) program has return ret; John von Neumann (1903-1957) lec03/demo-stdout.c standard error output (stderr), which can be also redirected Program and data are in the same memory type ■ Example of the output - clang demo-stdout.c -o demo-stdout Address of the currently executed instruction is ./program <stdin.txt >stdout.txt 2>stderr.txt ./demo-stdout 2>stderr ./demo-stdout: echo \$? stored in the Program Counter (PC) • Instead of scanf() and printf() we can use fscanf() and fprintf() Program has been called as ./demo-Program has been called as ./ demo-stdout stdont ■ The architecture also allows that a pointer can address not only to ■ The first argument of the functions is a file, but they behave identically 1st argument is not given 1st argument is not given data, but also to the part of the memory where program is stored. ■ Files stdin, stdout and stderr are defined in <stdio.h> At least one argument must be given! ./demo-stdout ARGUMENT 1> Pointer to a function stdout: echo \$? B3B36PRG - Lecture 03: Data types, Memory Storage Classes Jan Faigl, 2017 lan Faigl, 2017 B3B36PRG - Lecture 03: Data types, Memory Storage Classes an Faigl, 2017 B3B36PRG - Lecture 03: Data types, Memory Storage Classes Program I/O Hardware Resources Scope of Variables Memory Classes Functions and Passing Arguments Program I/O Hardware Resources Scope of Variables Functions and Passing Arguments Program I/O Hardware Resources Scope of Variables Functions and Passing Arguments Basic Memory Organization Scope of Local Variables Variables and Memory Allocation Local variables are declared (and valid) inside a block or function Memory allocation is determination of the memory space for storing ■ The memory of the program can be categorized into 5 parts int a = 1; // global variable Stack – local variables. Command line arguments ■ For local variables a function arguments the memory is allocated void function(void) Args & Env function arguments, return and environment variables { // here, a represents the global variable during the function call int a = 10; // local variable a shadowing the global a ■ The memory is allocated until the function return Stack Automatically managed **if** (a == 10) { Stack ■ It is automatically allocated from served space called Stack int a = 1; // new local variable a; access to the ■ Heap - dynamic memory The memory is released for the further usage. // former local a is shadowed (malloc(), free()) int b = 20; // local variable valid inside the block ■ The exceptions are local variables with the specifier static Managed by the programmer a = b + 10; // the value of the variable a is 11 Regarding the scope, they are local variables Static – global or "local" } // end of the block ■ But the value is preserved after the function/block end static variables Heap (dynamic memory) // here, the value of a is 10, it is the local Heap ■ They are stored in the static part of the memory // variable from the line 5 Initialized at the program start ■ Literals - values written in Static Data - Static (global) data Dynamic allocation of the memory – library, e.g., <stdlib.h>

- the source code, e.g., strings Initialized at the program start
- Program machine instructions

Initialized at the program start

Literals - Literals Instructions Program (instructions)

B3B36PRG - Lecture 03: Data types, Memory Storage Classes

# Stack

- Memory blocks allocated to local variables and function arguments are organized in into stack
- The memory blocks are "pushed" and "popped"
  - The last added block is always popped first LIFO - last in, first out
- The function call is also stored to the stack

The return value and also the value of the "program counter" denoted the location of the program at which the function has been called.

■ The variables for the function arguments are allocated on the stack

By repeated recursive function call, the memory reserved for the stack can be depleted and the program is terminated with an error.

```
b = 10; // b is not valid (declared) variable
15
```

- Global variables are accessible "everywhere" in the program
  - A global variable can be shadowed by a local variable of the same name, which can be solved by the specifier extern in a block http://www.tutorialspoint.com/cprogramming/c\_scope\_rules.htm

Jan Faigl, 2017

B3B36PRG - Lecture 03: Data types, Memory Storage Classes

Program I/O Hardware Resources Scope of Variables

45 / 57

B3B36PRG - Lecture 03: Data types, Memory Storage Classes

```
void printValue(int v)
   printf("value: %i\n", v);
  printValue(v + 1);
int main(void)
  printValue(1);
```

■ Try yourself to execute the program with a limited stack size

```
clang demo-stack_overflow.c
ulimit -s 1000; ./a.out | tail -n 3
value: 31730
value: 31731
Segmentation fault
ulimit -s 10000; ./a.out | tail -n 3
value: 319816
value: 319817
Segmentation fault
```

# Recursive Function Call – Example

```
#include <stdio.h>
                                 lec03/demo-stack_overflow.c
```

B3B36PRG - Lecture 03: Data types, Memory Storage Classes

- - The memory allocation is by the malloc() function Alternative memory management libraries exist, e.g., with garbage collector - boehm-gc
  - The memory is allocated from the reserved part of the memory called Heap

### Program I/O Hardware Resources Scope of Variables

### Comment – Coding Style and return 1/2

■ The return statement terminates the function all and pass the value (if any) to the calling function

```
int doSomeThingUseful() {
   int ret = -1;
   return ret;
```

■ How many times return should be placed in a function?

```
int doSomething() {
                                   int doSomething() {
                                      if (cond1) {
   if (
         I cond 1
                                         return 0;
       && cond2
       && cond3
                                      if (!cond2) {
      ) {
                                         return 0:
      ... do some long code ...
                                      if (!cond3) {
  return 0;
                                         return 0;
                                      ... some long code ....
                                      return 0:
```

http://llvm.org/docs/CodingStandards.html B3B36PRG - Lecture 03: Data types, Memory Storage Classes

Jan Faigl, 2017 B3B36PRG - Lecture 03: Data types, Memory Storage Classes

divided according to the type of allocation

or <malloc.h>

■ Variables denote a particular part of the memory and can be

language, but it is provided by library functions

■ Static allocation is performed for the declaration of static and

**Automatic** allocation is performed for the declaration of local vari-

global variables. The memory space is allocated during the pro-

gram start. The memory is never released (only at the program

ables. The memory space is allocated on the stack and the memory

of the variable is automatically released at the end of variable scope.

■ Dynamic allocation is not directly support by the C programming

## Comment – Coding Style and return 2/2

- Calling return at the beginning can be helpful
  - E.g., we can terminate the function based on the value of the passed arguments.
- Coding style can prescribe to use only a single return in a function Provides a great advantage to identify the return, e.g., for further processing of the function return value.
- It is not recommended to use else immediately after return (or other interruption of the program flow), e.g.,

```
case 10:
case 10:
  if (...) {
                             if (...) {
     return 1:
                                 return 1;
  } else {
                              } else {
                                 if (cond) {
      if (cond) {
        return -1:
                                    return -1;
     } else {
        break:
                              break:
```

Jan Faigl, 2017

B3B36PRG - Lecture 03: Data types, Memory Storage Classes

Declarations – Example Header file vardec.h

1 extern int global\_variable;

#include "vardec.h"

int global variable:

void function(int p)

int main(void)

int local:

function(1);

function(1);

function(1);

static int module\_variable;

int lv = 0; /\* local variable \*/

static int lsv = 0; /\* local static variable \*/

printf("func: p%d, lv %d, lsv %d\n", p, lv, lsv);

Variables

B3B36PRG - Lecture 03: Data types, Memory Storage Classes

E.g., malloc() and free() from the standard C library <stdlib.h>

http://gribblelab.org/CBootcamp/7\_Memory\_Stack\_vs\_Heap.html

lec03/vardec.h

lec03/vardec\_c

Functions and Passing Arguments Program I/O Hardware Resources Scope of Variables Memory Classes

Functions and Passing Arguments Program I/O Hardware Resources Scope of Variables

Functions and Passing Arguments Program I/O Hardware Resources Scope of Variables Memory Classes

# Variables - Storage Classes Specifiers (SCS)

- auto (local) Temporary (automatic) variable is used for local variables declared inside a function or block. Implicit specifier, the variables is on the stack.
- register Recommendation (to the compiler) to store the variable in the CPU register (to speedup).
- static
  - Inside a block {...} the variable is declared as static, and its value is preserved even after leaving the block It exits for the whole program run. It is stored in the static (global) part of the data memory (static data).
  - Outside a block the variable is stored in the static data, but it visibility is restricted to a module
- extern extends the visibility of the (static) variables from a module to the other parts of the program Global variables with the extern specifier are in the static data.

Jan Faigl, 2017

B3B36PRG - Lecture 03: Data types, Memory Storage Classes

Jan Faigl, 2017

11 12

13

18

22 }

HW 03 - Assignment

Topic: Caesar Cipher

Mandatory: 3 points; Optional: 3 points; Bonus: none

Output

B3B36PRG - Lecture 03: Data types, Memory Storage Classes

1 func: p 1, lv 1, slv 1 2 func: p 1, lv 1, slv 2

3 func: p 1, lv 1, slv 3

- Motivation: Experience a solution of the optimization task
- Goal: Familiar yourself with the dynamic allocation
- Assignment:

https://cw.fel.cvut.cz/wiki/courses/b3b36prg/hw/hw03

- Read two text messages and print decode message to the output
- Both messages (the encoded message and the poorly received message) have the same length
- Determine the best match of the decoded and received messages based on the shift value of the Caesar cipher

https://en.wikipedia.org/wiki/Caesar\_cipher

Optimization of the Hamming distance

https://en.wikipedia.org/wiki/Hamming\_distance

■ Optional assignment – an extension for considering missing characters in the received message and usage of the Levenshtein distance

https://en.wikipedia.org/wiki/Levenshtein\_distance

B3B36PRG - Lecture 03: Data types, Memory Storage Classes

Variable Declaration

■ The variable declaration has general form declaration-specifiers declarators;

- Declaration specifiers are:
  - Storage classes: at most one of the auto, static, extern,
  - Type quantifiers: const, volatile, restrict

Zero or more type quantifiers are allowed

■ Type specifiers: void, char, short, int, long, float, signed, unsigned. In addition, struct and union type specifiers can be used. Finally, own types defined by typedef can be used as well.

Reminder from the 1st lecture.

B3B36PRG - Lecture 03: Data types, Memory Storage Classes

### Comment – Variables and Assignment

- Variables are declared by the type name and name of the variable
  - Lower case names of variables are preferred
  - Use underscore \_ or camelCase for multi-word names
  - https://en.wikipedia.org/wiki/CamelCase ■ Declare each variable on a new line
  - int n: int number\_of\_items;
- The assignment statement is the assignment operating = and;
  - The left side of the assignment must be the I-value locationvalue, left-value – it has to represent a memory location where the value can be stored
  - Assignment is an expression and it can be used whenever an expression of the particular type is allowed

Storing the value to left side is a side effect.

```
/* int c, i, j; */
            i = j = 10;
            if ((c = 5) == 5) {
               fprintf(stdout, "c is 5 \n");
               fprintf(stdout, "c is not 5\n");
                                                               lec03/assign c
Jan Faigl, 2017
                             B3B36PRG - Lecture 03: Data types. Memory Storage Classes
```

Summary of the Lecture

B3B36PRG - Lecture 03: Data types, Memory Storage Classes

### Part III

Part 3 – Assignment HW 03

Topics Discussed

Topics Discussed

- Data types
- Arrays
- Pointers
- Memory Classes
- Next: Arrays, strings, and pointers.

Jan Faigl, 2017

B3B36PRG - Lecture 03: Data types, Memory Storage Classes

57 / 57

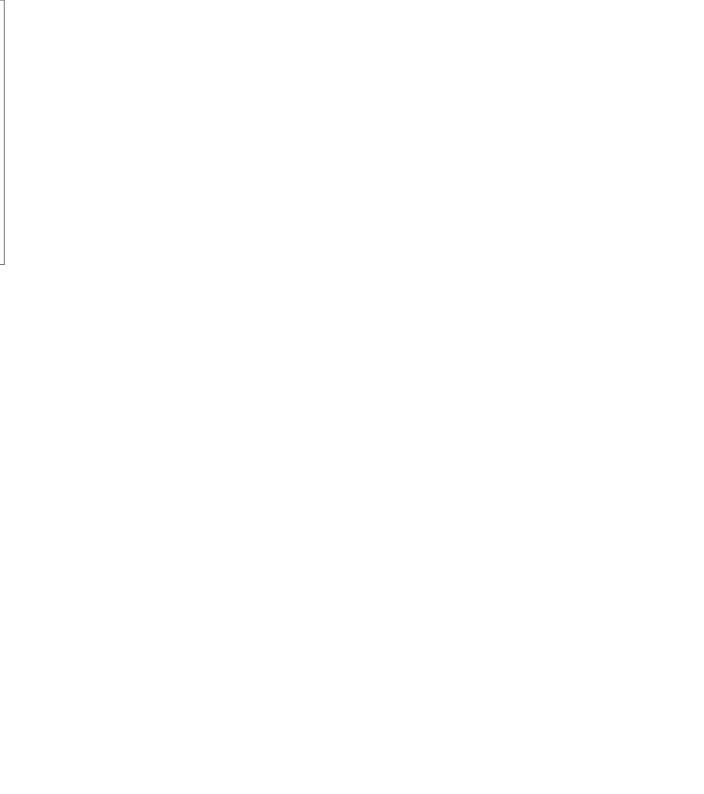